### **УДК 004.412+004.5**

## **ПРОГРАМНИЙ РОЗРАХУНОК РЕЗОНАНСУ НАПРУГИ В КОЛИВАЛЬНОМУ КОНТУРІ**

А.В. Єфімов, М.І. Калитка, В.М. Калитка

*Українська академія друкарства, вул. Під голоском, 19, Львів, 79020, Україна*

*У статті розглянуто питання автоматизації (програмування) розрахунків резонансних явищ в електротехніці. Створена програма розрахунку резонансу напруги в коливальному контурі засобами об'єктно – орієнованої мови програмування Delphi.* 

*Ключові слова: коливальний контур, резонанс напруги, ємність резонансу , індуктивність котушки , активний опір котушки , реактивний опір котушки , об'єктно – орієнтована мова Delphi.*

**Постановка проблеми.** Розрахунок параметрів схеми резонансу напруги в коливальному контурі характеризується трудомісткістю процедури розрахунків (необхідність вибору початкових параметрів, наприклад величини напруги входу  $\rm U_{_{ex}}$ ., підбору величин активного опору котушки  $\rm R_{_{\rm g}}$ , індуктивності котушки  $\text{L}_{_{\text{K}}}$ і ємності C, задання величин початкової ємності C $_{_{\text{nov.}}}$ і кінцевої ємності С<sub>кінц</sub>, розрахувати необхідні параметри схеми резонансу – ємність резонансу  $C_{pes}$ , опір схеми при резонансі  $Z_{pes}$ , струм  $I_{pes}$ , побудувати графіки напруги U=f(C) і струмів I=f(C) відповідних елементів схеми) [2].

Тому постає суттєва необхідність автоматизації процесу розрахунку резонансу напруги в коливальному контурі.

**Аналіз останніх досліджень та публікацій.** Огляд літературних джерел показав, що подібних програм немає.

**Метою статті** є конструювання та опис програми «Розрахунок резонансу напруги в коливальному контурі», яка дозволяє автоматизувати процес розрахунку резонансних явищ в електротехніці».

**Виклад основного матеріалу дослідження.** В радіоелектронних і електротехнічних колах має місце таке явище як резонанс. В загальному резонанс це явище різкого зростання амплітуди вимушених коливань, коли частота зміни зовнішньої сили, яка діє на систему, збігається з частотою вільних коливань. Резонансом називають такий режим в електричному колі, яке містить активний опір R, індуктивність L, ємність С, при якому її вхідний реактивний опір при послідовному з'єднанні елементів R, L, C (або її вхідна провідність при паралельному з'єднанні віток з елементами L і С) дорівнює нулю. При резонансі струм і напруга на вході електричного кола співпадають по фазі. Резонанс напруги виникає в електричних колах з послідовним з'єднанням активного опору R, індуктивності L, конденсатора С.

Резонансні явища знаходять широке застосування в радіоелектронній і електротехнічній промисловості і інших галузях. Так, наприклад, резонанс напруги використовується в електричних фільтрах різного роду. Явище резонансу напруги необхідно враховувати при розрахунку ізоляції електричних ліній, які мають у своєму складі конденсатори і котушки індуктивності, так як можливий їх пробій [2].

 Існуючі сучасні мови програмування (Visual Basic, Delphi, Visual C, Visual C#, C++) дають можливість вирішити цю проблему – автоматизувати процес розрахунку резонансу напруги в коливальному контурі.

Ми зупинились на використанні об'єктно – орієнтованої мови Delphi для створення програми.

Програма повинна забезпечити: можливість:

1) вводу початкових параметрів;

2) можливість відображення результатів розрахунків на екрані комп'ютера;

3) можливість виводу результатів розрахунків на принтер;

4) можливість виводу результатів розрахунків у графічному вигляді.

Основним критерієм для побудови програми є «зручність» для користувача програми[3]. Другим критерієм для побудови програми є «послідовність дій». Критерій «зручність» обумовлює використання великої кількості елементів на формі, які дають змогу користувачеві «не думаючи» виконувати необхідну послідовність дій.

Загальна характеристика резонансу напруги в електричних колах

Резонансом в електричних колах називається такий режим роботи ділянки кола, що містить індуктивний і ємнісний елементи, при якому різниця фаз (кут зсуву фаз) напруги й струму дорівнює нулю [2]. Резонанс напруги є можливим на ділянці кола з послідовним з'єднанням елементів R, L, C, тобто в послідовному контурі (рис. 1). Активний опір R, може бути як окремим резистором, так і резистивним опором дротів котушки індуктивності.

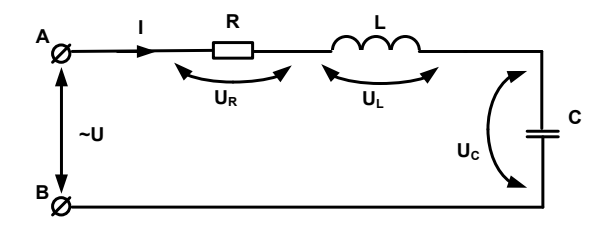

Рис. 1. Послідовний електричний контур

Рівність нулю фаз при резонансі можна досягнути трьома способами:

1) зміною частоти напруги джерела живлення f;

2) зміною величини індуктивності L;

3) зміною величини ємності C.

При цьому явища, що відбуваються в колі при резонансі, будуть однакові. Кут зсуву фаз φ знаходять так:

$$
\varphi = \arctg\left(\frac{x}{R}\right) = \arctg\left(\frac{x_L - x_C}{R}\right). \tag{1}
$$

Відповідно до формули (1) кут зсуву фаз дорівнює нулю (φ = 0), якщо  $X_{\textit{L}}$  =  $X_{\textit{C}}$ . Звідси маємо вираз для резонансної частоти в послідовному контурі формула Томсона – формула 5):

$$
X_L = X_C \tag{2}
$$

$$
\omega \cdot L = \frac{1}{\omega \cdot c} \tag{3}
$$

$$
\omega = \frac{1}{\sqrt{L \cdot C}} = \omega_0 \tag{4}
$$

$$
f_0 = \frac{1}{2\pi} \sqrt{\frac{1}{L \cdot c}},\tag{5}
$$

де  $\omega_{_{\scriptscriptstyle{\theta}}}$  – кругова частота резонансу, $f_{_{\scriptscriptstyle{\theta}}}$  – лінійна частота резонансу.

Опір реактивних елементів електричного кола при частоті резонансу має назву характеристичного опору ρ послідовного контуру:

$$
\rho = \omega_0 \cdot L = \frac{1}{\sqrt{L \cdot C}} \cdot L = \sqrt{\frac{L^2}{L \cdot C}} = \sqrt{\frac{L}{C}}.
$$
\n(6)

Відношення характеристичного опору до активного опору має назву добротності контуру *Q* (не плутати з реактивною потужністю):

$$
Q = \frac{\rho}{R} = \frac{\sqrt{\frac{L}{C}}}{R} = \sqrt{\frac{L}{R^2 \cdot C}}.
$$
\n(7)

Характерні риси режиму резонансу напруги**:** 

1. Оскільки  $X_L = X_C$ , то повний опір ділянки кола є активним і мінімальним при заданому значенні R:

$$
Z_{\rho e s.} = \sqrt{R_{\rm K}^2 + (X_L - X_C)^2} = R_{\kappa}.
$$
 (8)

2. Відповідно до попереднього пункту струм у колі має максимально можливе значення  $I_{\text{pe3.MARC}}$ :

$$
I_{\text{pe3.}} = I_{\text{pe3.MARC.}} = \frac{U}{Z_{\text{pe3.}}} = \frac{U}{R}.
$$
 (9)

Ця властивість дозволяє виявити на практиці резонанс напруги при зміні *f*, *L*, *C*. Однак резонансний струм за певних умов може бути небезпечним: він може призвести до перегрівання елементів кола і в решті - решт до виходу його з ладу.

3 Напруга на окремих ділянках контуру дорівнює:

$$
U_R = R \cdot I_{\text{pes}}, \ U_C = X_C \cdot I_{\text{pes}}, \ U_L = X_L \cdot I_{\text{pes}}. \tag{10}
$$

Оскільки при резонансі  $X_{\!_L}$  =  $X_{\!_C}$ , то вектори напруги на ділянках контуру з реактивними опорами є рівними за модулем і протилежними за фазою і їх сума

напруги дорівнює нулю. Отже, напруга на ділянці з активним опором дорівнює за модулем напрузі джерела живлення контуру й збігається з нею за фазою:

$$
\dot{U} = \dot{U}_R + j(\dot{U}_L - \dot{U}_C) = \dot{U}_R.
$$
\n(11)

Якщо  $X_L = X_C > R$ , тоді  $U_L = U_C > U_R = U$ , тобто напруга на ділянках із реактивними елементами є більшою за напругу живлення. Ця властивість – посилення напруги – є найважливішою особливістю резонансу й широко використовується в техніці.

4 Активна потужність Р при резонансі є максимальною, тому що

$$
P = R \cdot I_{\rho e_3}^2,\tag{12}
$$

а сила струму І<sub>рез.</sub> набуває максимального значення. Реактивні потужності дорівнюють:

$$
Q_L = Q_C = X_L \cdot I_{\text{pes.}}^2 = X_C \cdot I_{\text{pes.}}^2 \tag{13}
$$

Миттєві значення реактивних потужностей рівні, але протилежні за знаком:

$$
Q_L = U_L \cdot I_{\text{pes}} \cdot \sin(2\omega t). \tag{14}
$$

$$
Q_C = -U_C \cdot I_{\text{pes}} \cdot \sin(2\omega t) \tag{15}
$$

Це означає, що в ті проміжки часу, протягом яких енергія накопичується в магнітному полі індуктивного елемента, вона надходить із електричного поля ємнісного елемента. Відбувається обмін енергією між реактивними елементами контуру. Джерело живлення в цьому обміні участі не бере й лише заповнює незворотні її втрати на резистивних елементах контуру.

Коефіцієнт потужності дорівнює 1:

$$
Q = Q_L + Q_C = 0 \text{ i } \cos\varphi = 1. \tag{16}
$$

Векторна діаграма контуру при резонансі напруги (рис. 2) будується з урахуванням особливостей режиму резонансу:

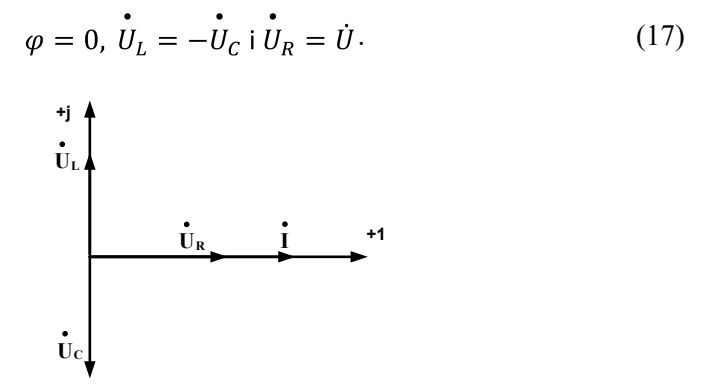

Рис. 2. Векторна діаграма послідовного коливального контуру при резонансі напруги кола синусоїдного струму з послідовним з'єднанням елементів R, L, C

Резонанс напруги в промисловому електротехнічному устаткуванні є небажаним та небезпечним, оскільки може привести до аварії внаслідок перегріву окремих елементів кола або до пробою ізоляції обмоток трансформаторів, електричних машин, ізоляції кабелів та конденсаторів внаслідок перенапруги на окремих ділянках кола.

В той же час резонанс напруги в електричних колах змінного струму широко застосовується в електроніці та радіотехніці в різних приладах та пристроях, принцип дії яких побудований на використанні явища резонансу.

**Конструювання програми** «Розрахунок резонансу напруги в коливальному контурі».

Згідно критерію «зручність» програму доцільно виконати на п'ятьох формах– рис. 3

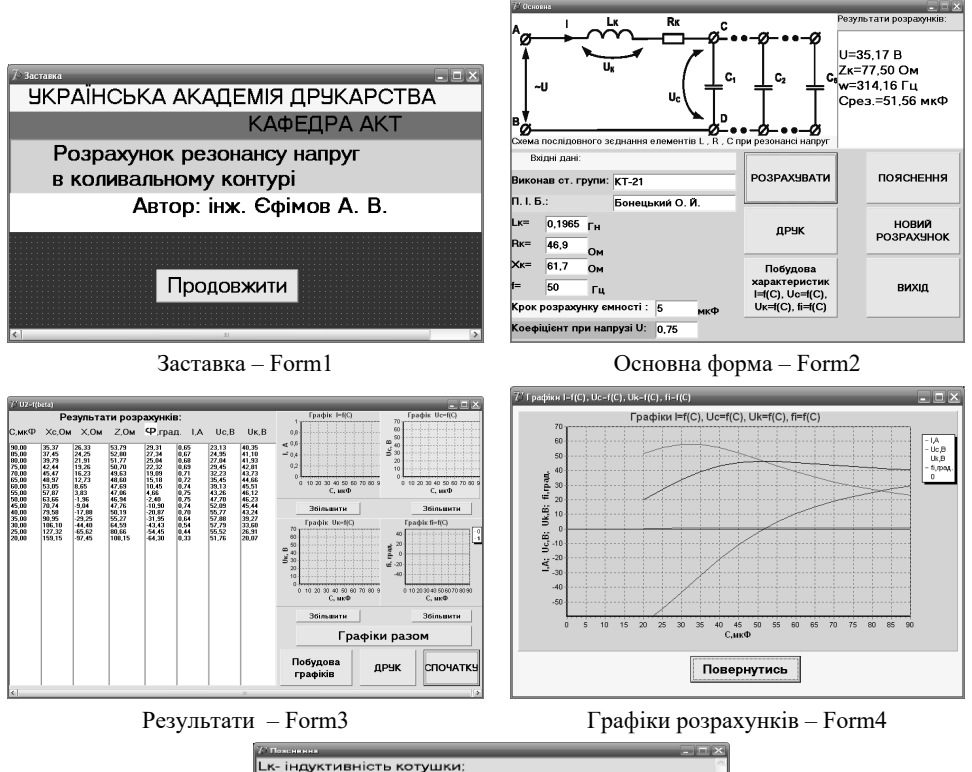

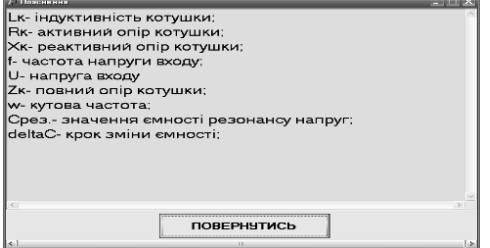

Пояснення – Form5

Рис. 3. Форми програми

Послідовність дій при виконанні програми «Розрахунок резонансу напруги в коливальному контурі» представлено на рис.4.

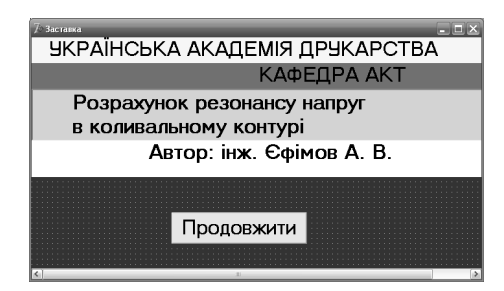

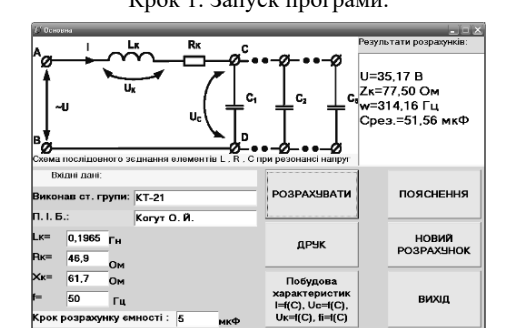

оефіцієнт при напрузі U: <mark>0,75</mark>

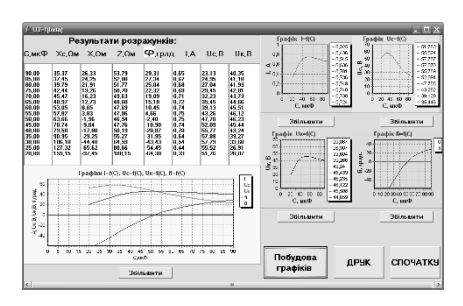

Крок 5. Отриманий результат розрахунків і графіків.

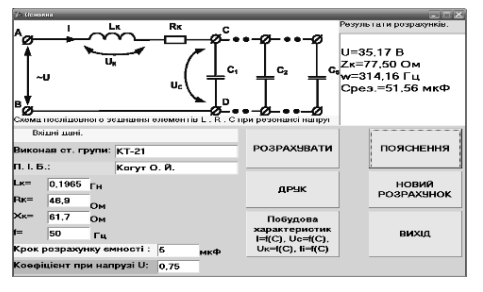

Крок 7. Новий розрахунок резонансу напруг. Крок 8. Вихід з програм.

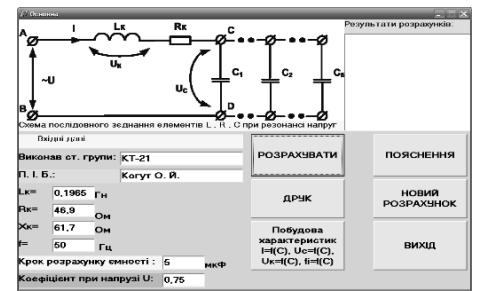

Крок 1. Запуск програми. Крок 2. Ввід вхідних даних.

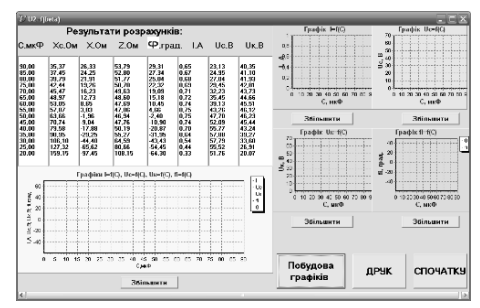

Крок 3. Отриманий результат розрахунків. Крок 4. Розрахунок параметрів схеми, побудова графіків I=f(C), Uc= f(C), Uк=f(C),  $\varphi$ =f(C).

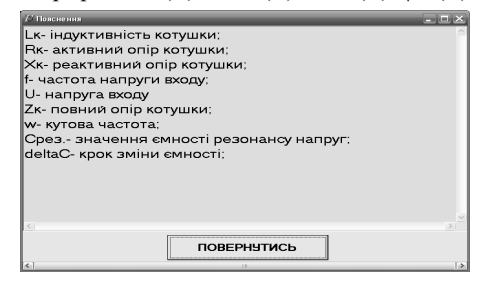

Крок 6. Пояснення.

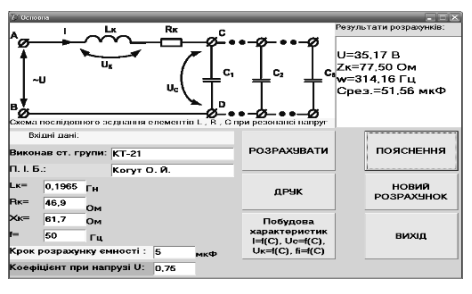

Рис. 4. Послідовність дій при виконанні програми «Розрахунок резонансу напруг в коливальному контурі»

Приклад (друк результатів розрахунків) виконання програми «Розрахунок резонансу напруги в коливальному контурі» приведено на рис. 5

Розрахунок резонансу напруги в коливальному контурі

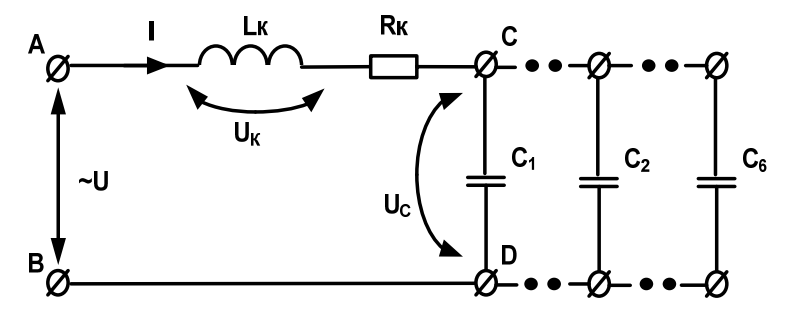

Рис.5. Схема дослідження резонансу напруг

Вхідні дані:

- Індуктивність котушки Lк=0,1965 Гн
- Активний опір котушки Rк=46,9 Ом
- Реактивний опір котушки Xк=61,7 Ом
- Частота напруги входу f=50 Гц
- Початкове значення ємності Споч.=90 мкФ
- Кінцеве значення ємності Скінц.=20 мкФ
- Крок розрахунку ємності ΔС=5 мкФ
- Коефіцієнт при напрузі U ku=0,75

Розраховані дані:

- Вхідна напруга U=35,17 В
- Повний опір котушки Zк=77,50 Ом
- Кутова частота ω=314,16 Гц
- Значення ємності при резонансі напруг
- Срез.=51,56 мкФ

Приклад (друк результатів розрахунків) виконання програми «Розрахунок резонансу напруги в коливальному контурі» представлені на рис.6.

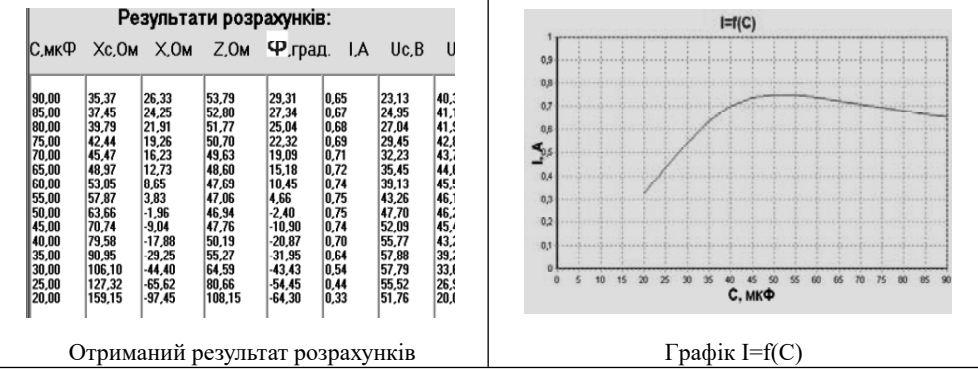

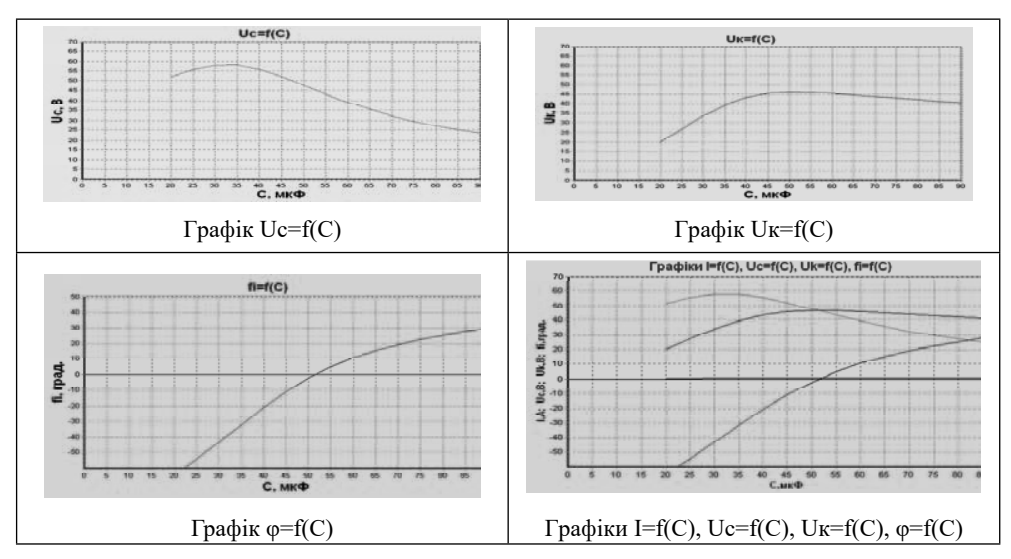

Рис. 6. Приклад (друк результатів розрахунків) виконання програми «Розрахунок резонансу напруги в коливальному контурі».

**Висновки.** Створена програма «Розрахунок резонансу напруг в коливальному контурі», яка дає можливість автоматизовувати процес розрахунку параметрів схеми резонансу напруг в коливальному контурі.

Програма створена засобами об'єктно - орієнтованої мови програмування Delphi.

#### **Список використаних джерел**

- 1. Архангельский А. Я. Delphi 7. Справочное пособие Москва: Бином, 2004. 1022 с.
- 2. Бессонов Л. А. Теоретические основы электротехники Москва: Высшая школа,1978. – 528 с.
- 3. Стрепко І. Т., Єфімов А. В. Практикум з конструювання прикладних программ засобами Delphi Львів: - УАД, 2013. - 292 с.
- 4. Шихин А. Я. Электротехника Москва. Высшая школа, 1991. 336 с.

### **REFERENCES**

- 1. Arkhangelsky A. Ya. (2004). Delphi 7. Reference manual. Moscow :Binom 1022 p. (in Russian)
- 2. Bessonov L.A. (1978). Theoretical foundations of electrical engineering. Moscow: Higher School – 528 p. (in Russian)
- 3. Strepko I.T., Yefimov A.V. (2013). Workshop on designing applied programs by Delphi. Lviv. – UAD - 292 p. (in Ukrainian)
- 4. Shikhin A. Ya. (1991). Electrical engineering. Moscow. Higher School 336 p. (in Russian)

# **DOI 10.32403/2411-9210-2021-1-45-44-52**

# **SOFTWARE CALCULATION OF VOLTAGE RESONANCE IN THE OSCILLATING CIRCUIT**

A.V. Yefimov, M. I. Kalytka, V.M. Kalytka *Ukrainian Academy of Printing, 19, Pid Holoskom St., Lviv, 79020, Ukraine kalytka\_m@ukr.net*

*The article considers the issues of automation (programming) of calculations of resonant phenomena in electrical engineering. The program of calculation of resonance of stresses in an oscillatory contour by means of object - oriented programming language Delphi is created.*

**Keywords:** *oscillating circuit, voltage resonance, resonance capacity, inductance of the coil, active resistance of the coil, reactive resistance of the coil, object - oriented language Delphi.*

> *Стаття надійшла до редакції 14.01.2021 Received 14.01.2021*